## Free4Control Update Instructions

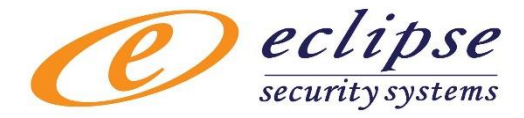

Open a new Browser & Enter: <https://risco.permaconn.com/ELAS/WebUI>

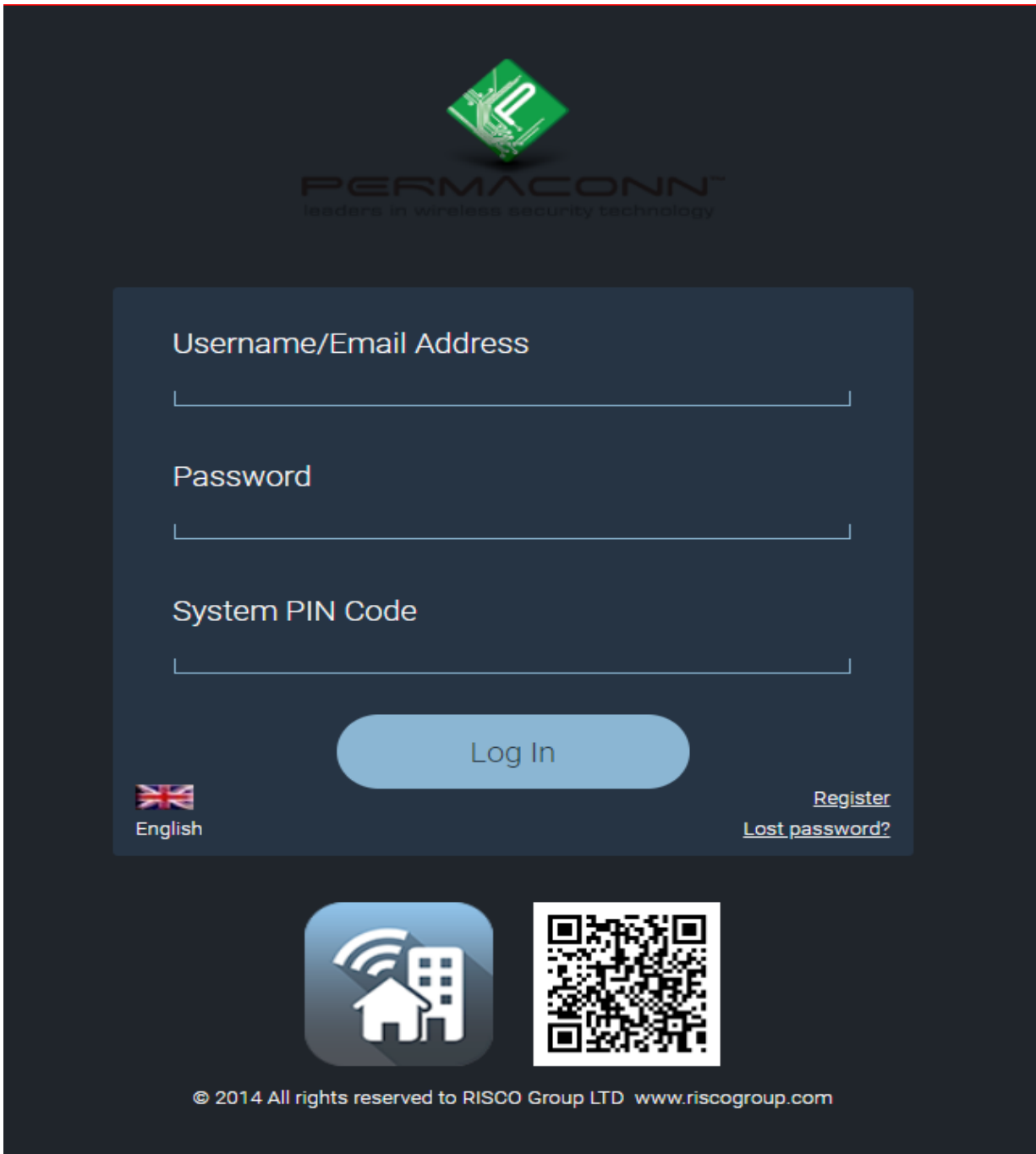

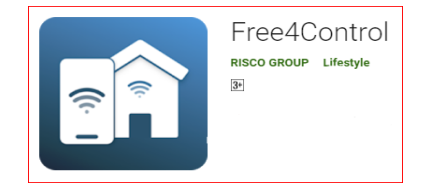

RISCO GROUP LIFESTYLE COPEN up the Free4Control App on your smart phone

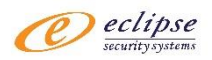

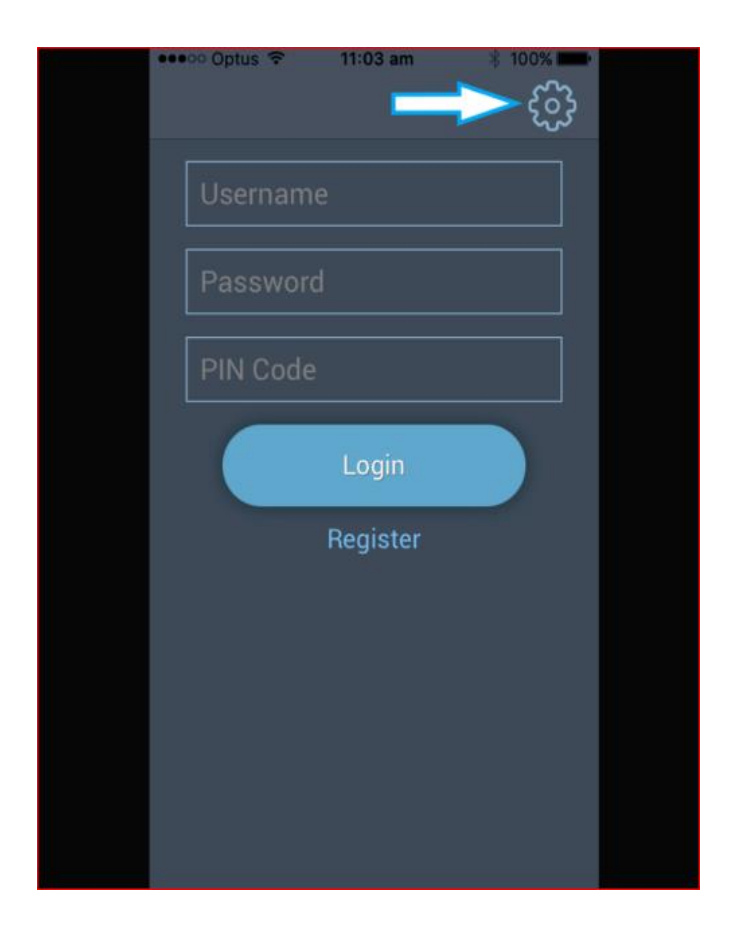

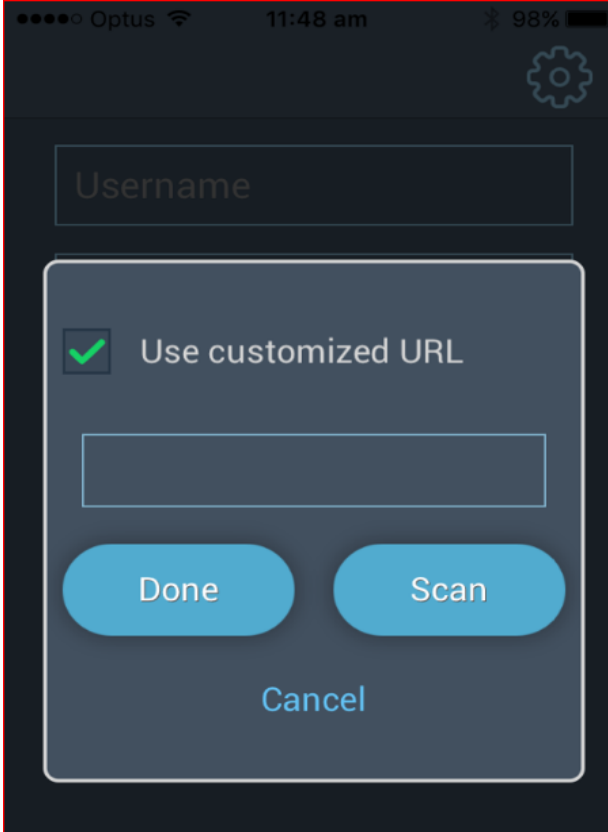

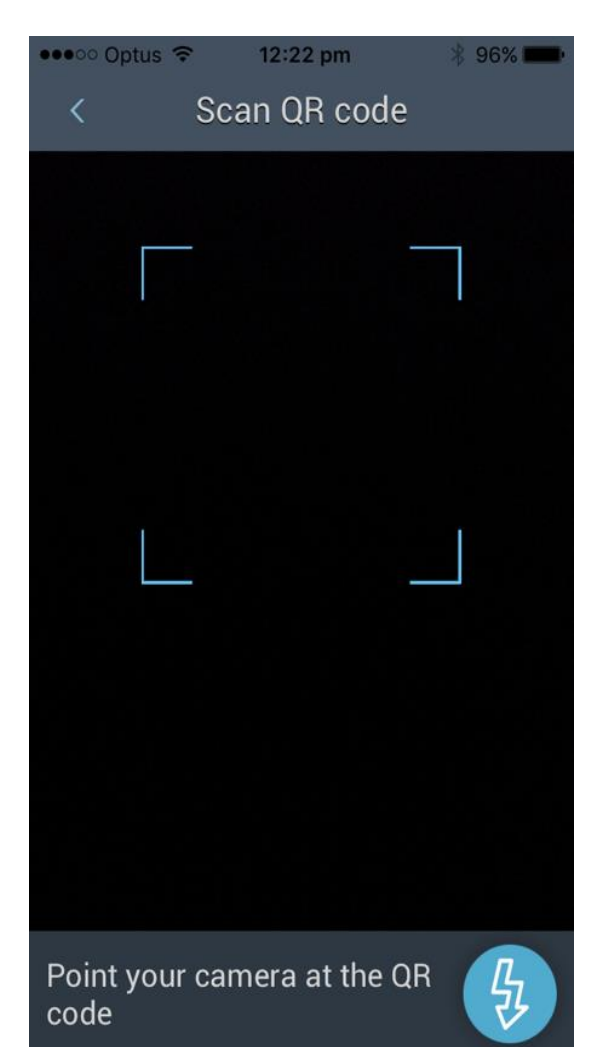

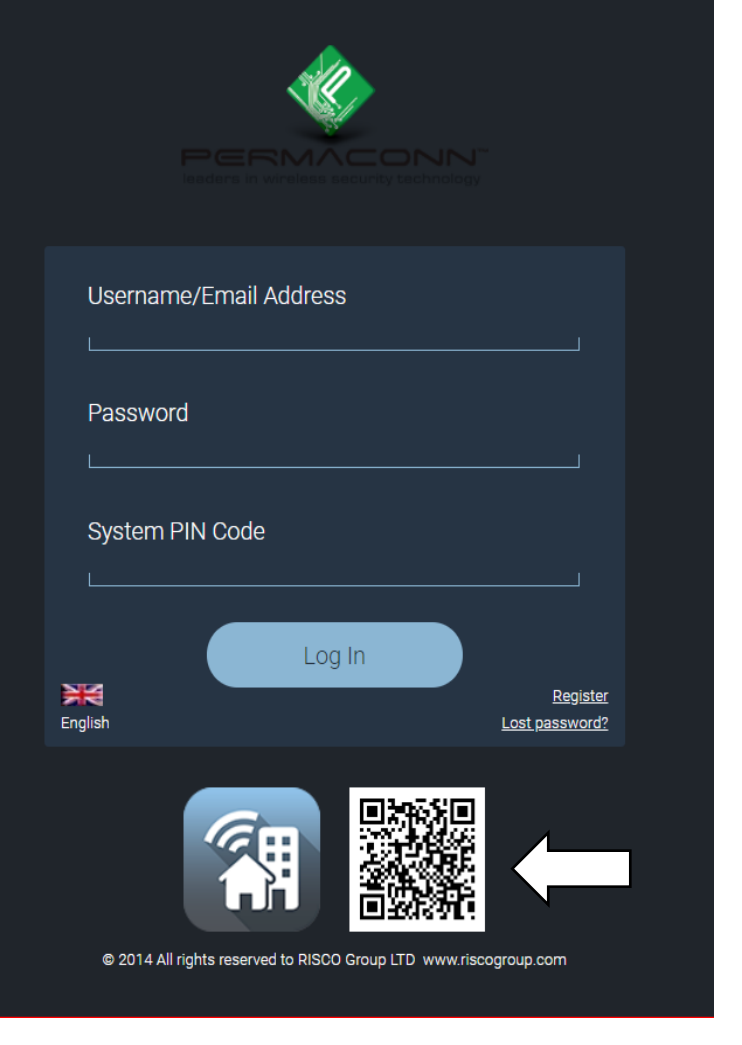

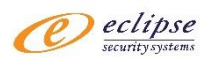

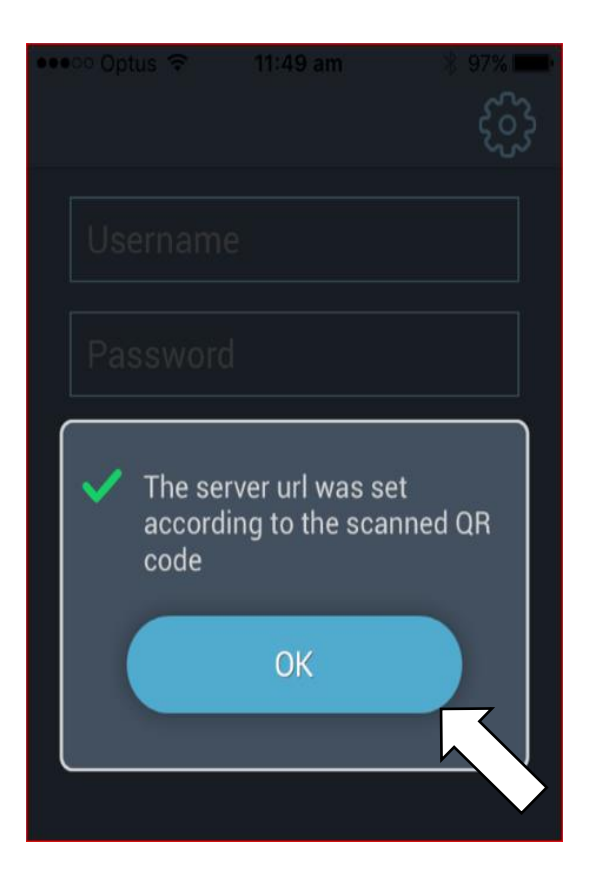

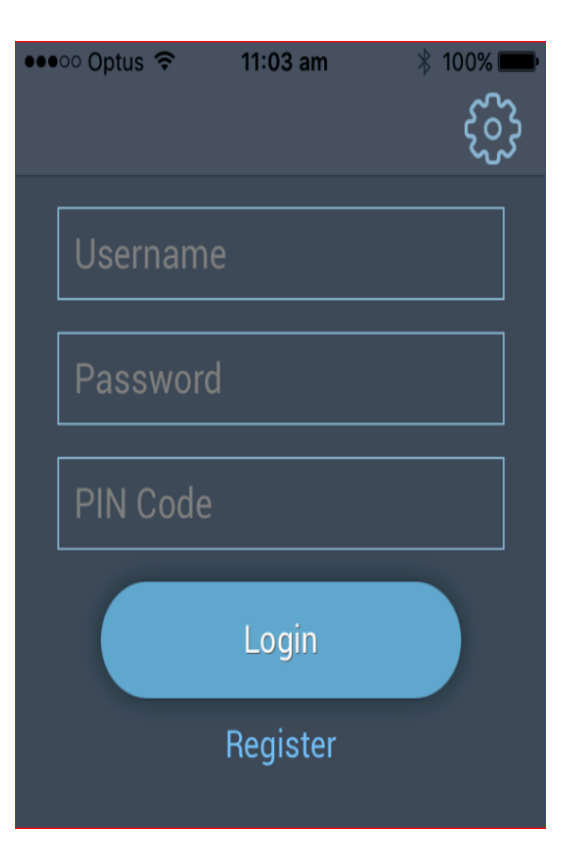

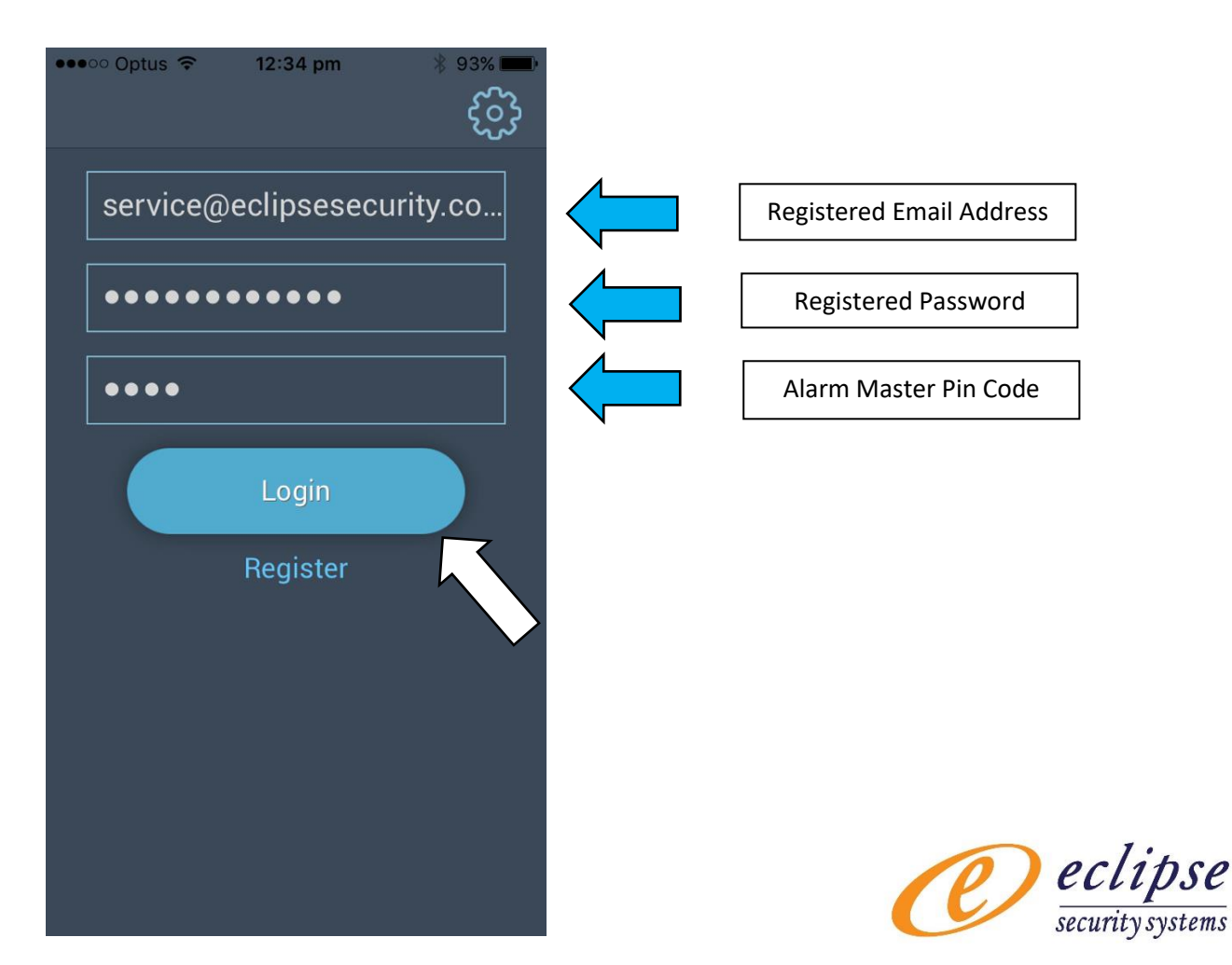